#### 61A Lecture 19

Friday, October 18

Comparing Orders of Growth

Sets

#### Announcements

- ·Homework 6 is due Tuesday 10/22 @ 11:59pm
- "Includes a mid-semester survey about the course so far
- Project 3 is due Thursday 10/24 @ 11:59pm
- -Midterm 2 is on Monday 10/28 7pm-9pm
- •Guerrilla section 3 this weekend
- \*Object-oriented programming, recursion, and recursive data structures
- -2pm-5pm on Saturday and 10am-1pm on Sunday
- Please let us know you are coming by filling out the Piazza poll

# Comparing orders of growth (n is the problem size)

```
\Theta(n^6) \longrightarrow \\ \Theta(n^6) \longrightarrow \\ \Theta(n^6) \longrightarrow \\ \Theta(n^2) \longrightarrow \\ \Theta(n^2) \longrightarrow
```

#### Sets

```
One more built-in Python container type
```

- •Set literals are enclosed in braces
- $\, ^{\scriptscriptstyle +} \, \mathrm{Duplicate}$  elements are removed on construction
- ${\ensuremath{^\circ}} \mathsf{Sets}$  are unordered, just like dictionary entries

```
>>> 5 = {3, 2, 1, 4, 4}

>>> 5

{1, 2, 3, 4}

>>> 3 in s

True

>>> len(s)

4

>>> 5..union({1, 5})

{1, 2, 3, 4, 5}

>>> 5..intersection({6, 5, 4, 3})

{3, 4}
```

# Implementing Sets

# Sets as Unordered Sequences

#### Review: Order of Growth

For a set operation that takes "linear" time, we say that

n: size of the set

R(n): number of steps required to perform the operation

$$R(n) = \Theta(n) \qquad \text{An example f(n)}$$

which means that there are positive constants  $\emph{k}_1$  and  $\emph{k}_2$  such that

$$k_1 \cdot n \leq R(n) \leq k_2 \cdot n$$

for sufficiently large values of  $\boldsymbol{n}.$ 

## Implementing Sets

- What we should be able to do with a set:
- •Membership testing: Is a value an element of a set?
- •Union: Return a set with all elements in set1 or set2
- ${}^{\scriptscriptstyle +}\text{Intersection:}$  Return a set with any elements in set1 and set2
- $\,\,^{\circ}$  Adjunction: Return a set with all elements in s and a value v

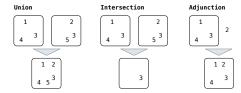

#### Sets as Unordered Sequences

Proposal 1: A set is represented by a recursive list that contains no duplicate items.

```
def empty(s):
    return s is Rlist.empty

def set_contains(s, v):
    if empty(s):
        return False
    elif s.first == v:
        return True
    else:
        return set_contains(s.rest, v)
```

(Demo

#### Sets as Unordered Sequences

```
\label{eq:total contains a contain set of the set of the set} \textbf{Time order of growth} \\ \textbf{def adjoin\_set}(s, \, v): \\ \textbf{if set\_contains}(s, \, v): \\ \textbf{return s} \\ \textbf{else:} \\ \textbf{return Rlist}(v, \, s) \\ \textbf{def intersect\_set}(\text{set1, set2}): \\ \textbf{in\_set2 = lambda} \, v: \, \textbf{set\_contains}(\text{set2, } v) \\ \textbf{return filter\_rlist}(\text{set1, in\_set2}) \\ \textbf{def union\_set}(\text{set1, set2}): \\ \textbf{not\_in\_set2 = lambda} \, v: \, \textbf{not} \, \text{set\_contains}(\text{set2, } v) \\ \textbf{set\_inot\_set2 = filter\_rlist}(\text{set1, not\_in\_set2}) \\ \textbf{return extend\_rlist}(\text{set1\_not\_set2, set2}) \\ \textbf{} & \Theta(n^2) \\ \textbf{} \\ \textbf{Assume sets are the same size} \\ \textbf{} \\ & \Theta(n^2) \\ \textbf{} \\ \textbf{} \\
```

(Demo)

## Sets as Ordered Sequences

#### Set Intersection Using Ordered Sequences

This algorithm assumes that elements are in order.

```
def intersect_set(set1, set2):
   if empty(set1) or empty(set2):
      return Rlist.empty
   else:
      el, e2 = set1.first, set2.first
      if el == e2:
            return Rlist(el, intersect_set(set1.rest, set2.rest))
      elif el < e2:
         return intersect_set(set1.rest, set2)
      elif e2 < e1:
        return intersect_set(set1.rest, set2)</pre>
```

Order of growth?  $\Theta(n)$ 

#### Tree Sets

- ·Larger than all entries in its left branch and
- •Smaller than all entries in its right branch

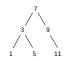

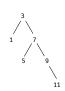

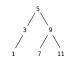

#### Sets as Ordered Sequences

```
def set_contains(s, v):
    if empty(s) or s.first > v:
        return False
    elif s.first == v:
        return True
    else:
        return set_contains(s.rest, v)
```

Order of growth?  $\Theta(n)$ 

Sets as Binary Search Trees

#### Membership in Tree Sets

```
Set membership traverses the tree % \left( 1\right) =\left( 1\right) \left( 1\right) \left( 1\right
```

- •The element is either in the left or right sub-branch
- By focusing on one branch, we reduce the set by about half

```
def set_contains(s, v):
    if s is None:
        return False
    elif s.entry == v:
        return True
    elif s.entry < v:
        return set_contains(s.right, v)
    elif s.entry > v:
        return set_contains(s.left, v)
```

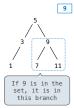

Order of growth?

# Adjoining to a Tree Set

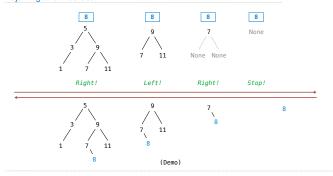

# What Did I Leave Out?

- Sets as ordered sequences: -Adjoining an element to a set
- ·Union of two sets

Sets as binary trees:

- •Intersection of two sets
- ·Union of two sets
- ·Balancing a tree

That's all on homework 7!

More Set Operations